# СИСТЕМА СБОРА ОТЧЕТНОСТИ «ПУЛЬС РЕГИОНА»

Описание процессов, обеспечивающих поддержание жизненного цикла программного обеспечения ССО «Пульс региона», в том числе устранение неисправностей, выявленных в ходе эксплуатации программного обеспечения, совершенствование программного обеспечения, а также информация о персонале, необходимом для обеспечения такой поддержки

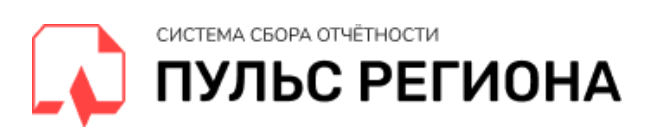

## Оглавление

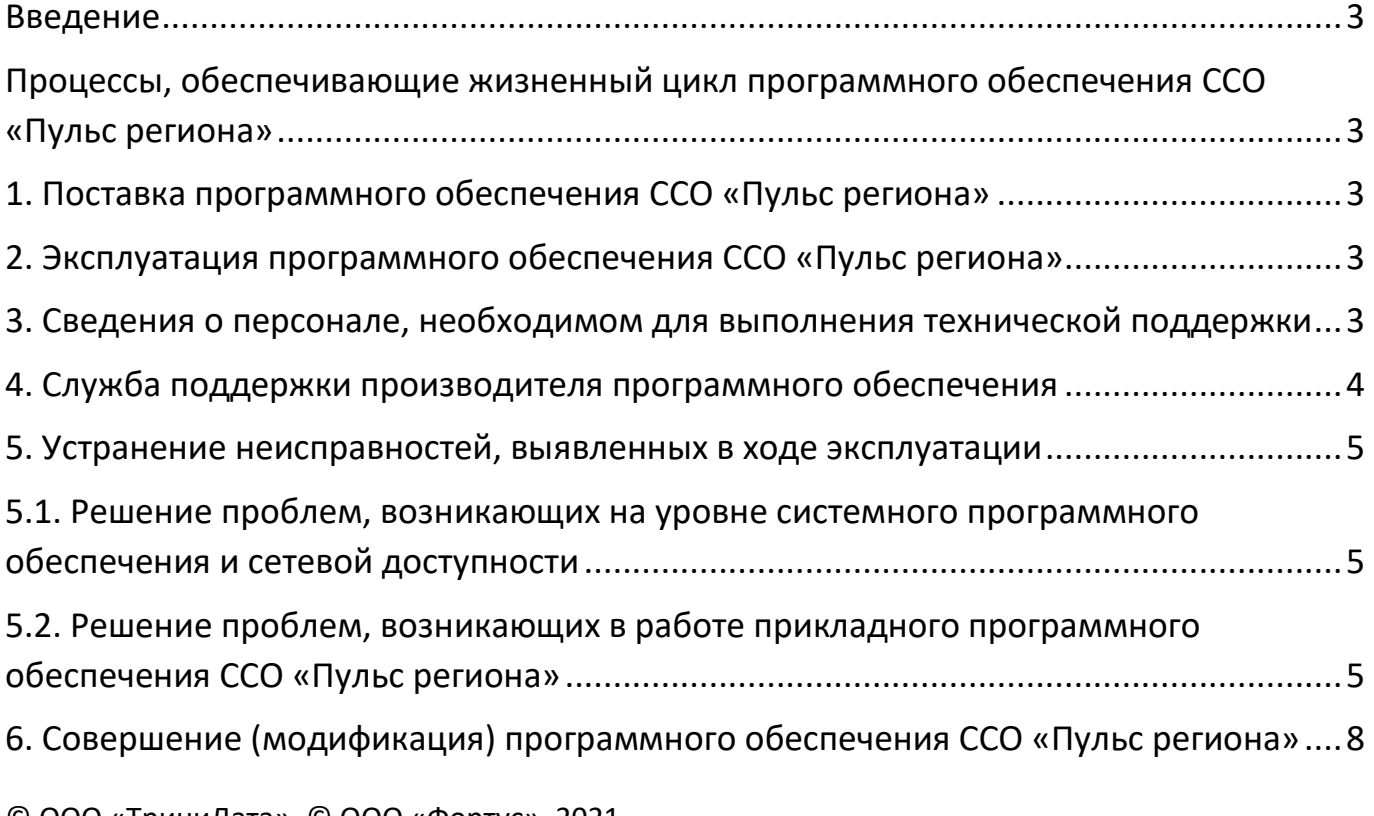

© ООО «ТриниДата», © ООО «Фортус», 2021

#### <span id="page-2-0"></span>Введение

Настоящий документ описывает процессы, обеспечивающие поддержание цикла программного обеспечения ССО «Пульс региона», в том числе устранение неисправностей, выявленных в процессе эксплуатации, совершенствование программного обеспечения, а также информация о персонале, необходимом для обеспечения данной поддержки.

### <span id="page-2-1"></span>Процессы, обеспечивающие жизненный цикл программного обеспечения ССО «Пульс региона»

#### <span id="page-2-2"></span>**1. Поставка программного обеспечения ССО «Пульс региона»**

Программное обеспечение ССО «Пульс региона» поставляется в виде образов виртуальных машин в форматах, поддерживаемых различными средствами виртуализации (KVM, VirtualBox и др.). Образы виртуальных машин содержат все компоненты, необходимые для работы программного продукта. Взаимодействие между компонентами настроено, для начала работы с продуктом изменение настроек не требуется.

#### <span id="page-2-3"></span>**2. Эксплуатация программного обеспечения ССО «Пульс региона»**

В процессе эксплуатации программного обеспечения необходимо регулярно выполнять следующие операции:

- Установка обновлений операционной системы и системного программного обеспечения Linux;
- Установка обновлений программных продуктов, необходимых для функционирования ССО «Пульс региона» (все используемые продукты являются ПО с открытым исходным кодом, либо продуктами компании «ТриниДата»): баз данных Postgres и Apache Fuseki, менеджера очередей RabbitMQ, средства авторизации и аутентификации KeyCloak, веб-сервера nginx, сервера Node.JS, системы управления данными АрхиГраф.MDM, редактора онтологической модели АрхиГраф.Мир;
- Контроль свободного дискового пространства на виртуальной машине.

#### <span id="page-2-4"></span>**3. Сведения о персонале, необходимом для выполнения технической поддержки**

3.1. Системный администратор Linux – 1 чел.

Необходимые знания:

- администрирование систем виртуализации (KVM, VirtualBox);
- установка и обновление системного программного обеспечения Linux;
- установка, обновление и администрирование баз данных (Postgres, Apache Fuseki), менеджера очередей RabbitMQ, средства авторизации и аутентификации KeyCloak, веб-сервера nginx, сервера Node.JS;
- настройка ротации лог-файлов при помощи системного инструмента logrotate;
- анализ лог-файлов с целью выявления проблем;
- управление контейнерами Docker.
- 3.2. Системный аналитик 1 чел.

Необходимые знания:

- знание принципов и методов моделирования предметных областей;
- принципы работы в редакторе онтологий АрхиГраф.Мир.

Подготовка персонала может осуществляться как путем самостоятельной работы с документацией и методическими материалами поставщика ПО, так и на семинарах, организуемых вендором (в т.ч. для системных аналитиков рекомендуется прохождение семинара [«Введение в онтологическое моделирование»](https://trinidata.ru/education.htm) от компании ТриниДата).

#### <span id="page-3-0"></span>**4. Служба поддержки производителя программного обеспечения**

Первую линию поддержки обеспечивает служба технической поддержки компании «ТриниДата», расположенная по адресу: г. Екатеринбург, ул. Розы Люксембург, д. 64, оф. 406. Служба поддержки доступна круглосуточно, без выходных дней (24/7) по телефону +7 (343) 2 110 356 и по e-mail [support@trinidata.ru.](mailto:support@trinidata.ru) В состав службы технической поддержки ООО «ТриниДата» входят два системных аналитика, три разработчика (программиста) и один системный администратор (devops-инженер).

Вторую линию поддержки обеспечивает служба технической поддержки ООО «Фортус», расположенная по адресу: г. Санкт-Петербург, ул. Егорова 26б, 4 этаж. В состав службы технической поддержки ООО «Фортус» входят два системных аналитика, два разработчика (программиста) и один системный администратор (devops-инженер).

В течение первого года эксплуатации системы гарантийная техподдержка клиентам оказывается бесплатно. Для регистрации и отслеживания обращений используется трекер, доступный по адресу [http://mantis.trinidata.ru](http://mantis.trinidata.ru/) (реквизиты доступа предоставляются при заключении лицензионного договора).

<span id="page-4-0"></span>**5. Устранение неисправностей, выявленных в ходе эксплуатации**

<span id="page-4-1"></span>**5.1. Решение проблем, возникающих на уровне системного программного обеспечения и сетевой доступности**

В случае необходимости может потребоваться выполнение следующих операций:

- При приближении исчерпания дискового пространства настройка ротации логов при помощи системного инструмента logrotate (при существенной нагрузке на систему и росте объема логов);
- В случае возникновения ошибок в работе пользователя с ССО «Пульс региона» – анализ лог-файлов (см. раздел 4.2);
- В случае возникновения ошибок сетевого соединения пользователя с виртуальной машиной, на которой размещен редактор – анализ сетевой доступности (настройки firewall, настройки маршрутизации, разрешения сетевых имен);
- В случае возникновения сбоев в работе системного или прикладного программного обеспечения, необходимого для работы ССО «Пульс региона» – анализ и устранение проблем в соответствии с инструкциями к соответствующему программному обеспечению.

<span id="page-4-2"></span>**5.2. Решение проблем, возникающих в работе прикладного программного обеспечения ССО «Пульс региона»**

ССО "Пульс региона" представляет собой веб-приложение, back-end которого реализован на языке PHP в рамках фреймворка Laravel, фронт-энд – с помощью фреймворка Vue. При выполнении пользователем операций в интерфейсе происходят обращения к серверной части (back-end'у) приложения. Эти операции в определенных случаях могут вызывать ошибки, о которых приложение сообщает диалоговым окном такого вида:

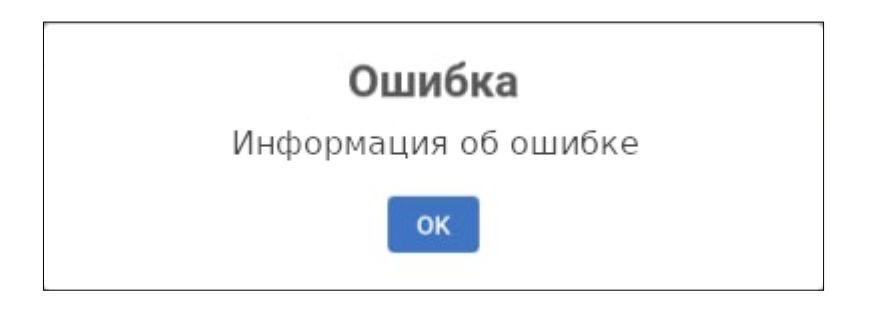

Рис. 5.2.1. Сообщение об ошибке в пользовательском интерфейсе

Для анализа причин ошибки администратор должен обратиться к логам серверной части приложения, которые находятся в каталоге /storage/logs/.

Приложение использует для логирования несколько файлов:

1. laravel.log — логи работы приложения и фреймворка Laravel;

2. mdm\_orm\_[дата].log — логи запросов к данным;

3. call services  $[$ дата]. $log -$ логи запросов к сервисам, в первую очередь к АрхиГраф.MDM.

#### **5.2.1. Структура сообщения в laravel.log**

*[Дата, Время] [Уровень сообщения, например INFO]: [Произвольный текст сообщения]*

*[Дата, Время] [Уровень сообщения, например ERROR]: [Текст ошибки] at [на какой строке какого файла она возникла] stacktrace: [последовательность вызовов в файлах, которая привела к этой ошибке] )*

Примеры:

*[2021-05-26 08:56:24] local.INFO: load\_bounds\_60ae0d35909fe9.03747974 | Координаты границ субъекта страны записаны в MDM* 

*[2021-05-19 06:31:14] local.ERROR: syntax error, unexpected 'is\_string' (T\_STRING), expecting '(' at ……… /public\_html/vendor/citspb/mdm/src/Query/BaseQuery.php:132)*

#### **5.2.2. Структура сообщения в mdm\_orm\_[дата].log**

*[Время] Запрос: [Текст запроса, включая уникальный код запроса - OperationId]*

*Ответ ([Время между отправкой запроса и получением ответа, сек],[Размер ответа, байт] )*

Пример:

*15:05:25 [INFO] Запрос:{ "GetDataSchema": { "StartElement": "CalculableIndicator", "Endpoint": "sso", "Originator": "test", "OperationId": "dm60afb535374384.04876183" } }*

*15:05:25 [DEBUG] Ответ (0.215 cек., 5791 байт)*

#### **5.2.3. Структура сообщения в call\_services\_[дата].log**

*Запрос: [Время] [Уникальный код запроса] [адрес обращения] [опции запроса][данные, передаваемые в запросе] Ответ: [Время] [Уникальный код запроса] [адрес обращения] [Ответ на запрос][Время между отправкой запроса и получением ответа, сек]*

Пример:

```
Array
(
   [currentTime] => 2021-05-13 10:02:12
   [ЗАПРОС] => 609cf9241255e
   [url] => http://demo.trinidata.ru/mdm/autotest/OutputForms/makeForm.php
   [options] => Array
\overline{\phantom{a}} [http] => Array
\overline{\phantom{a}} [method] => POST
          [timeout] => 170
           [header] => Content-type: application/x-www-form-urlencoded; charset=UTF-
8\r\n
           [content] => id=OutputForm_5b58c790-9a51-43b2-936a-
26b986698158&name=%D0%98%D0%B2%D0%B0%D0%BD%D0%BE%D0%B2+%D0%98%
D0%B2%D0%B0%D0%BD&period_start=2017-01-01&period_end=2019-12-
31&category=%7B%22IndicatorDimension_07df13fb-b1db-4581-a220-
cf40df4ffd17%22%3A%22SubjectOfRussianFederation_d55f7e79-3eee-45a6-a31b-
a71e2fa447db%22%7D
 )
```

```
 )
   [data] => Array
     (
       [id] => OutputForm_5b58c790-9a51-43b2-936a-26b986698158
       [name] => Иванов Иван
       [period_start] => 2017-01-01
       [period_end] => 2019-12-31
       [category] => {"IndicatorDimension_07df13fb-b1db-4581-a220-
cf40df4ffd17":"SubjectOfRussianFederation_d55f7e79-3eee-45a6-a31b-a71e2fa447db"}
     )
\lambdaArray
(
   [currentTime] => 2021-05-13 10:02:30
   [ОТВЕТ] => 609cf9241255e
   [url] => http://demo.trinidata.ru/mdm/autotest/OutputForms/makeForm.php
   [answer] => GeneratedForm_c8cadb155a61d5aa048bc26591aca8cd
   [timeoutSec] => 170
  [operation time sec] => 18.768\lambda
```
<span id="page-7-0"></span>**6. Совершение (модификация) программного обеспечения ССО «Пульс региона»**

В рамках модификации программного обеспечения производителем ПО оказываются следующие услуги/работы.

6.1. Плановые работы по развитию программного обеспечения:

- сбор требований пользователей к развитию функциональных возможностей ПО;

- выявление и исправление ошибок в функционировании программного комплекса;

- модификация программного обеспечения в связи с добавлением новых компонентов и функций, таких как:

 - конструкторы для создания входных форм; отчетных форм; аналитических панелей; вычисляемых показателей – для возможности создания объектов в интерфейсе ССО «Пульс региона»;

 - добавление новых типов графических элементов для отображения аналитических панелей;

- создание сервиса уведомлений пользователей;

- предоставление Заказчику новых версий, выпущенных в результате модификации и исправления ошибок, выявленных в функционировании программного обеспечения;

- модификация документации для отражения новых функциональных возможностей ПО.

6.2. Виды работ по запросам Заказчиков:

- прием заявок от Заказчика на внесение изменений и дополнений в программное обеспечение;

- согласование с Заказчиком возможности исполнения заявок;

- исследование и анализ функциональных требований Заказчика к программному обеспечению;

- составление Технических проектов и Технических заданий на развитие функциональности продукта, включая проектирование архитектуры программных компонентов, реализующих требуемые функции;

- реализация изменений – модификация программного обеспечения на основе согласованных Технических проектов и Технических заданий;

- тестирование новых версий программного обеспечения, проведение опытно-промышленной эксплуатации;

- модификация документации для отражения новых функциональных возможностей ПО.

Кроме настройки ПО в рамках функциональных возможностей системы, условиями лицензионного договора может допускаться самостоятельная модификация / развитие функциональных возможностей продукта силами Заказчика или привлеченных им третьих лиц. В этом случае в лицензионный договор включается положение о передаче Заказчику исходного кода продукта с правом внесения в него изменений, создания новых версий продукта на основе платформы.